## sgapiSetQuestionProperty(%%questio %%property, %%value)

## Important Update to Custom Scripting

The CustomScript Action now supports the LUA programming language. Visit ourNEW Lua Scripting Resources!

- **1.** New accounts (created after October 29, 2018) will only have the option to use Lua in scripts.
- **2.** As of October 29, 2018 Custom Scripting Actions will default to Lua as the scripting type in the Custom Scripting Action for accounts created before this date. You will be able to switch to the Legacy Custom Scripting; though we highly encourage using Lua.
- **3.** In the long term, Legacy Custom Scripting Actions will be switched to read-only. The exact date on this is to be determined; we will send notifications well ahead of time.

This function sets the given property to the given value for the given question.

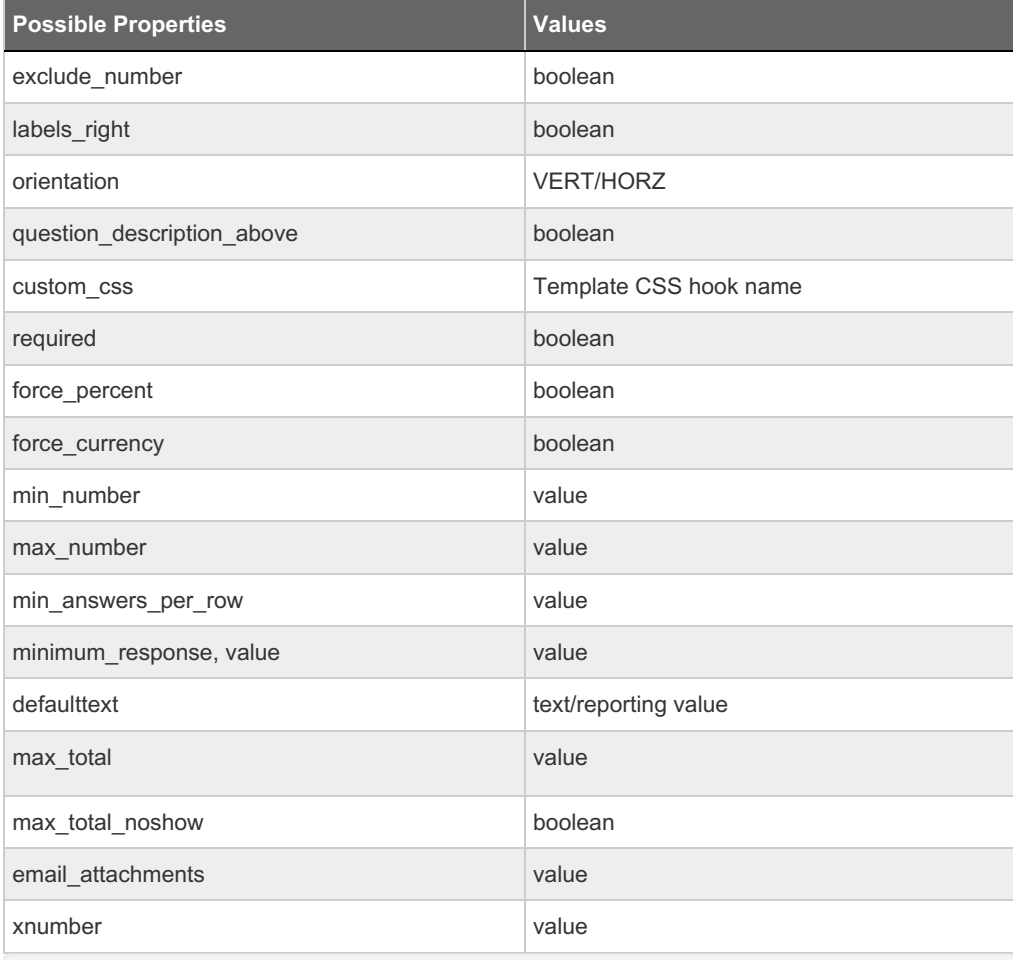

## **Examples**

The below script sets the required property for question ID 10.

%%questionID = 10; %%property = 'required'; %%value='true';

sgapiSetQuestionProperty(%%questionID, %%property, %%value);

This script utliizes the sgapiRand function in combination with the sgapiSetQuestionProperty function to randomize the orientation of the target question.

Check it out in an Example Survey

```
%%questionID = 2; %%property = "orientation"; %%random = sgapiRand(0,1);
if (%%random == 0) {
```
%%value = "VERT"; } else{ %%value = "HORZ"; }

sgapiSetQuestionProperty(%%questionID,%%property,%%value);

Using the "email\_attachments" property you can attach a custom-built PDF to an existing send email action. In this example we set the "email\_attachments" property of the send email action (ID 3)equal to the %%attachment custom PDF that we created.

```
%%pdf = "Example PDF"; %%text = "Hello World!"; %%size = 14;
%%options = array('spacing' => 1.5); %%table = array( array(1,2,3,4), array(5,6,7,8), array (9,10,11,12) ); %%columns = array('Column A','Column B','Column C','Column D');
sgapiNewPDF(%%pdf,'letter','portrait');
sgapiSetFontPDF(%%pdf,'courier');
sgapiSetColorPDF(%%pdf,0,0,0);
sgapiImagePDF(%%pdf,"https://surveygizmolibrary.s3.amazonaws.com/library/160589/surveysoftwareapi.png");
sgapiTextPDF(%%pdf,%%text,%%size,%%options);
sgapiTablePDF(%%pdf,%%table,%%columns,'Table Title');
%%formattedpdf = sgapiPDFOutput(%%pdf);
%%attachment['example.pdf'] = %%formattedpdf;
```
sgapiSetQuestionProperty(3,"email\_attachments",%%attachment);

Author: Bri Hillmer Share This Article: Last updated: 10/11/2020 2:05 pm EDT